SUPPRESSION OF COMPETING INFORMATION DURING MEMORY-GUIDED ATTENTION

Shelton Brister With Serra Favila Aly Lab Columbia University SIPPS 2022

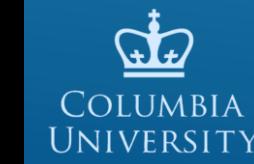

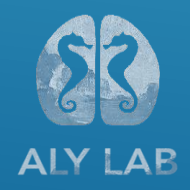

### ATTENTION AND SELECTION

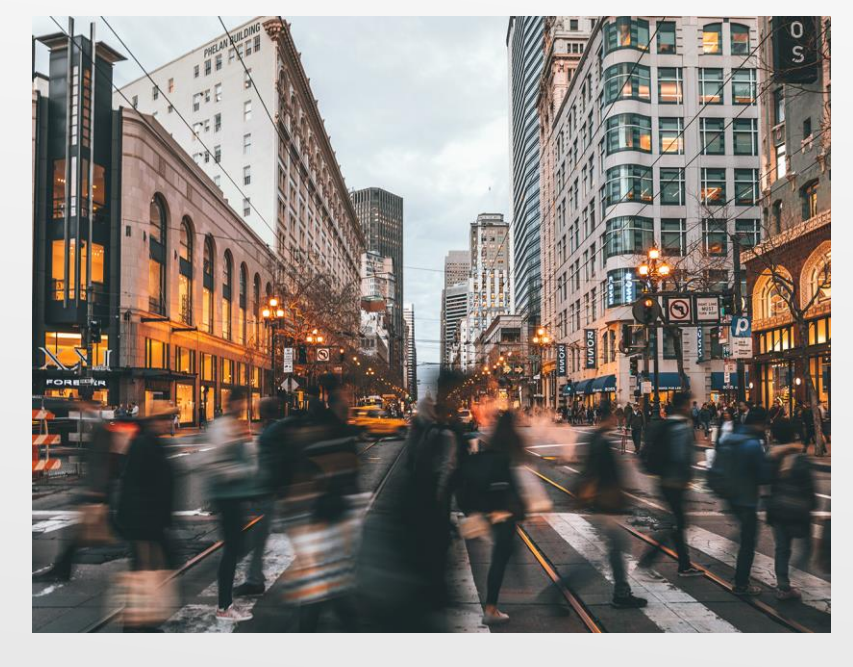

Attention is essential for responding according to the world around us

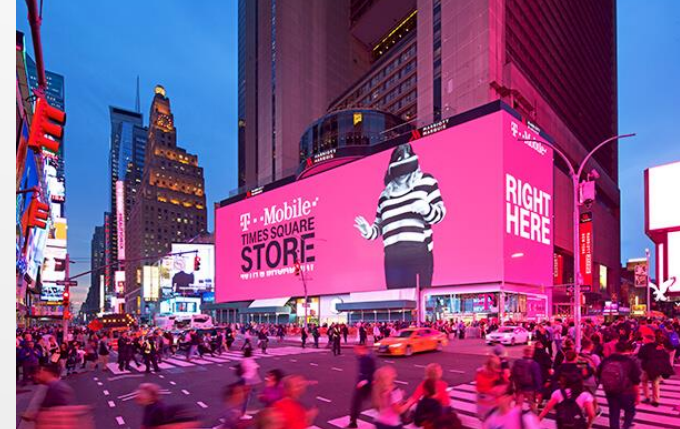

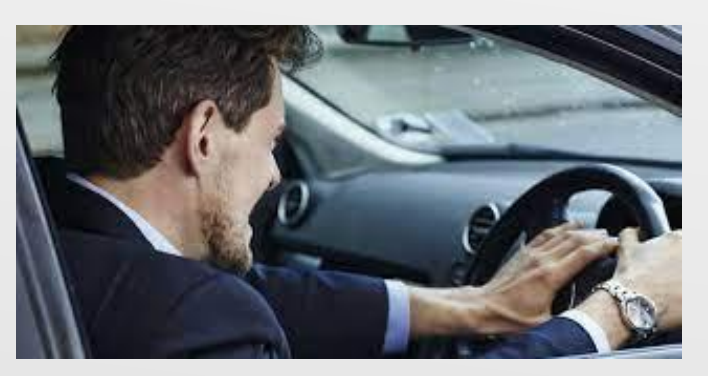

Attention can be guided by salient cues from our environment such as sights and sounds

### ATTENTION AND SELECTION

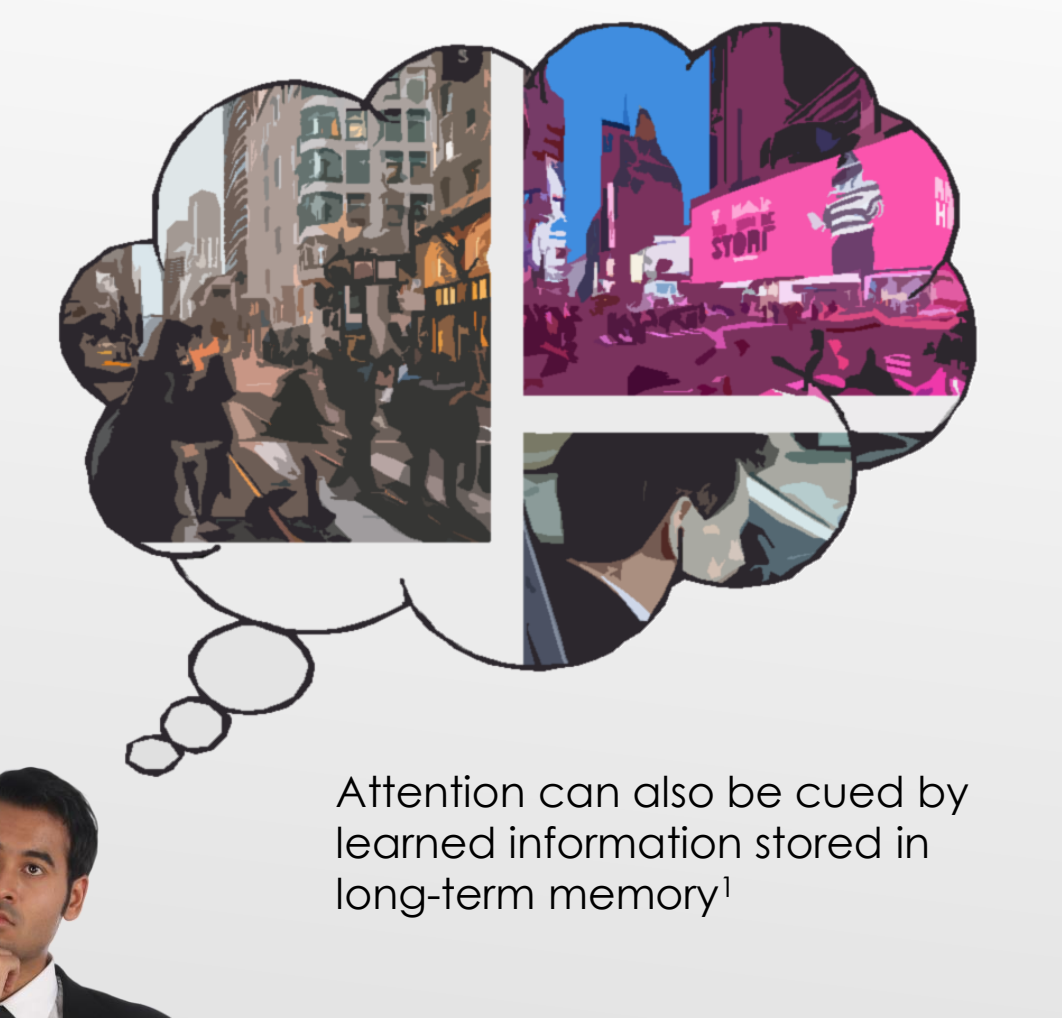

Learned differentiation serves memory guided attention

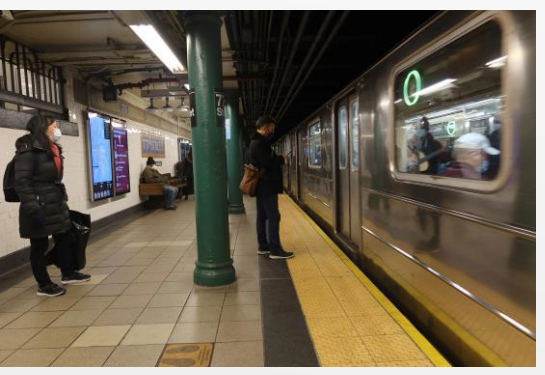

#### This platform

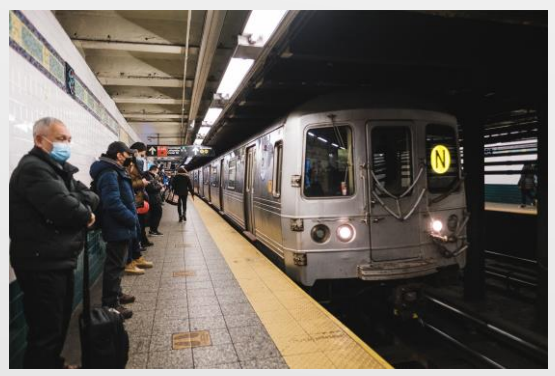

Not this one

<sup>1</sup> Hutchinson & Turk-Browne (2012)

### DISTRACTOR SUPPRESSION

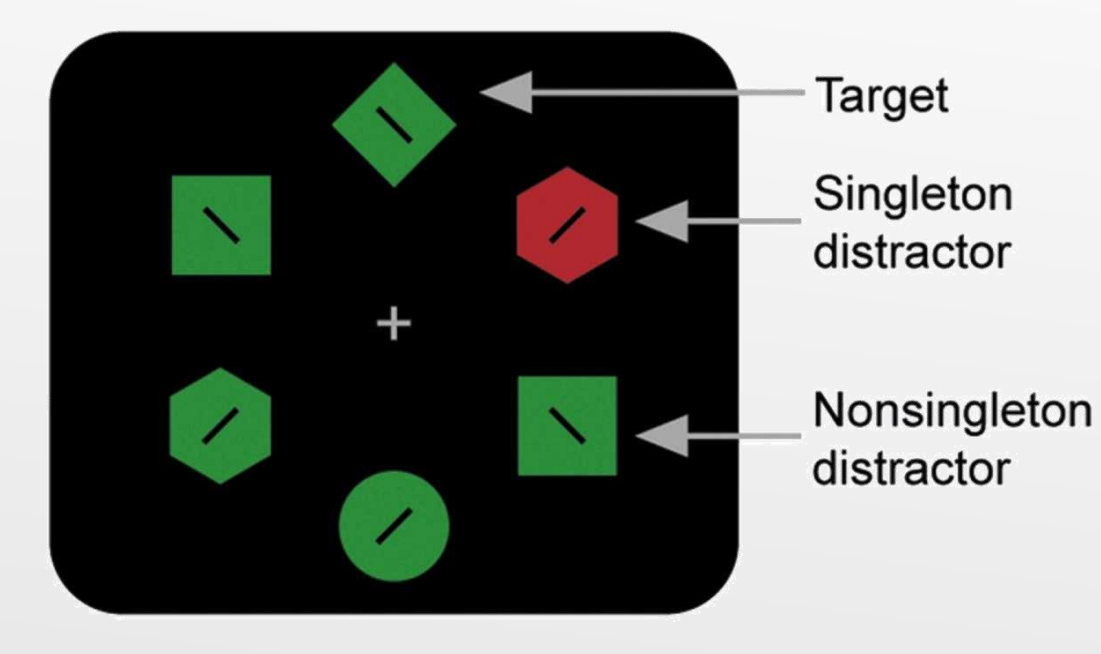

Tasked with searching for target objects, participants demonstrate oculomotor suppression of the color singleton distractor below the nonsingleton distractor baseline<sup>2</sup>

What about *learned* distractor information stored in long-term memory?

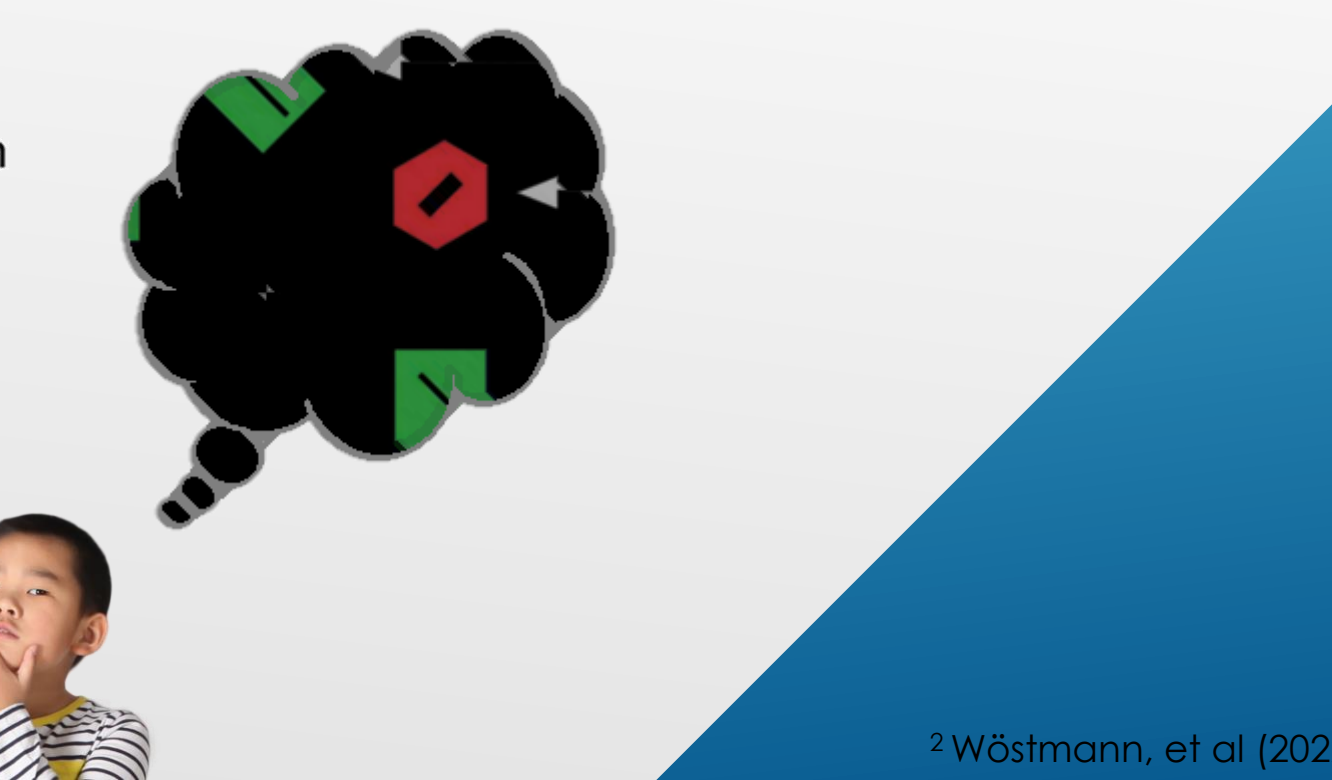

#### THE QUESTION

Does the process of learning to differentiate between similar pieces of information result in suppression of the competing information during memory-guided attention?

## DESIGN (DAY 1)

Participants are tasked with learning visual associations between images of scenes followed by spatial locations

They must also learn to differentiate between very similar scenes with different associated spatial locations

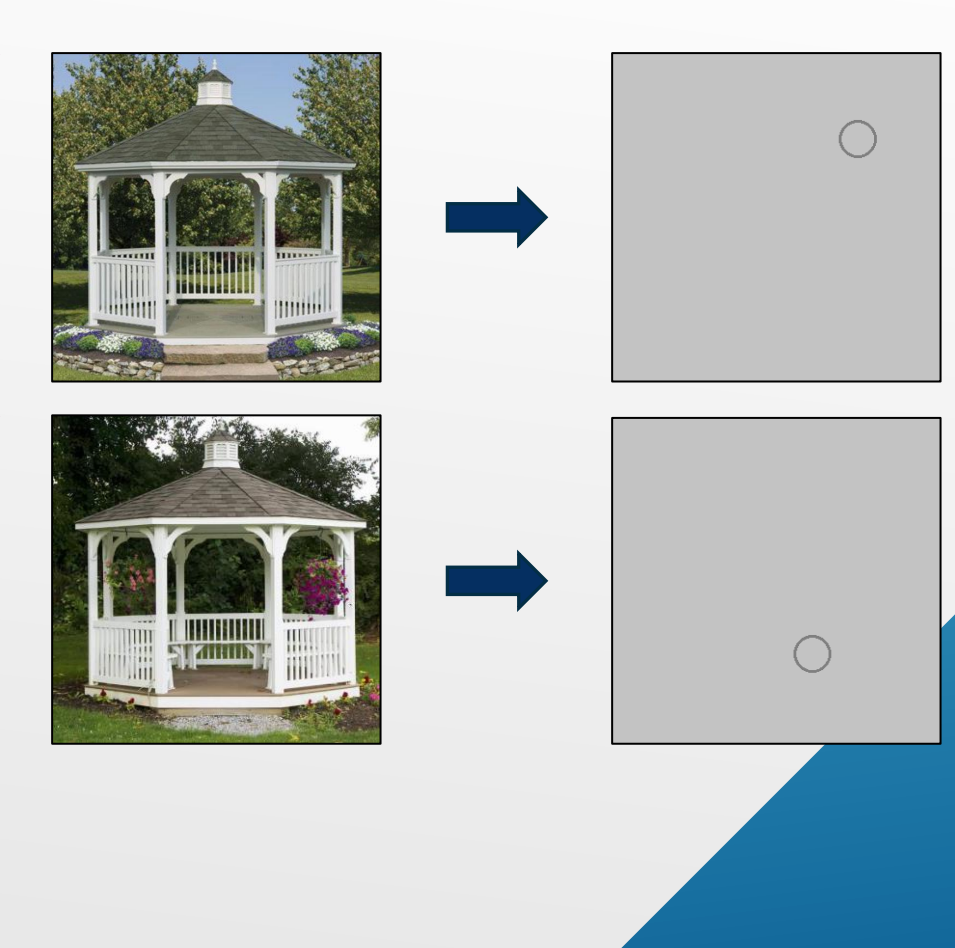

# DESIGN (DAY 2)

Participants are tasked with using the previously learned information to guide their attention in a search task for distortions in subsequent scenes

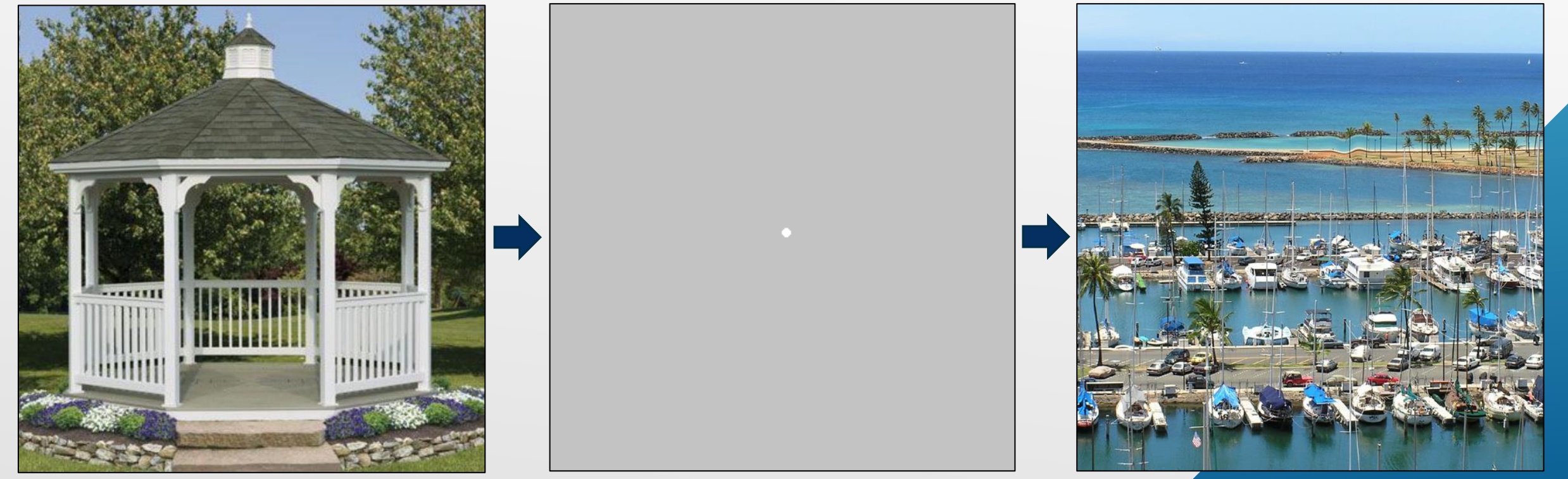

Cue image presented Fixation and recall period Distortion search

# DESIGN (DAY 2)

The distortions can be potentially presented in three different locations:

- Valid location
- Invalid Competitor
- Invalid Control

Some cue scenes will be novel (No prediction)

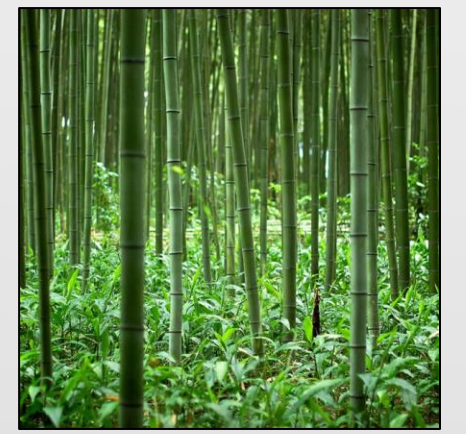

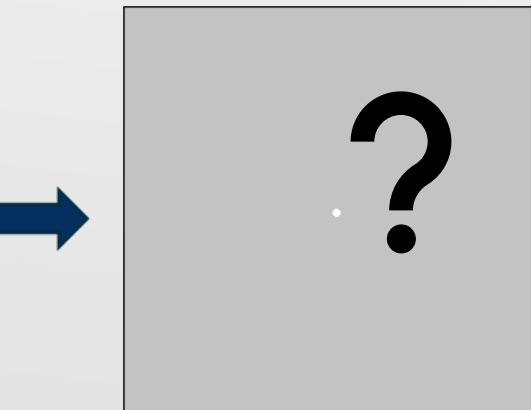

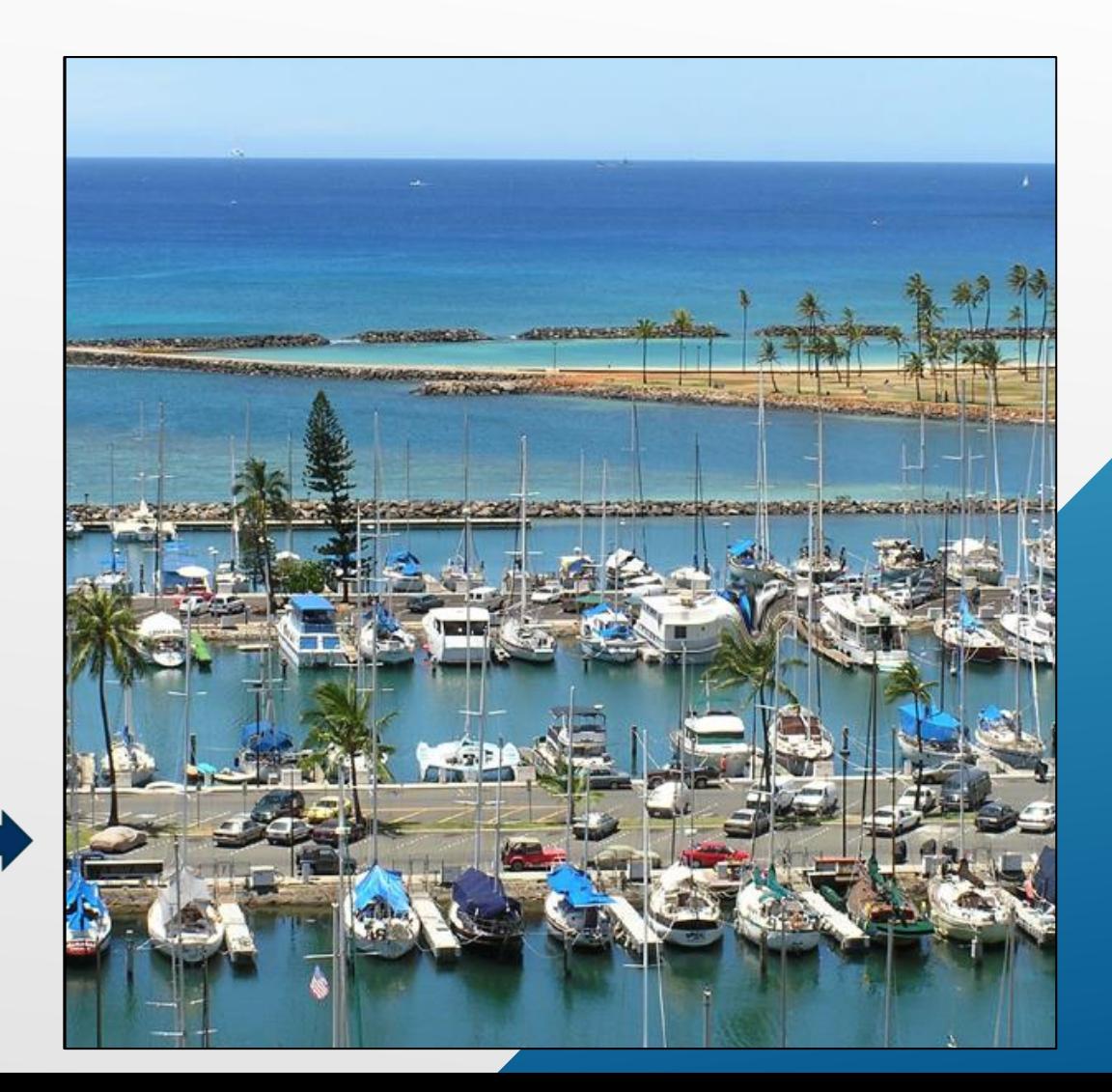

#### EXPECTED RESULTS

We seek to analyze the frequency of participants accurately identifying the distortion between the various locations it might appear

In particular, the frequency of locating the distortion in the invalid-competitor location as opposed to locating the distortion in the invalid-control location

#### **Expected Search Accuracy**

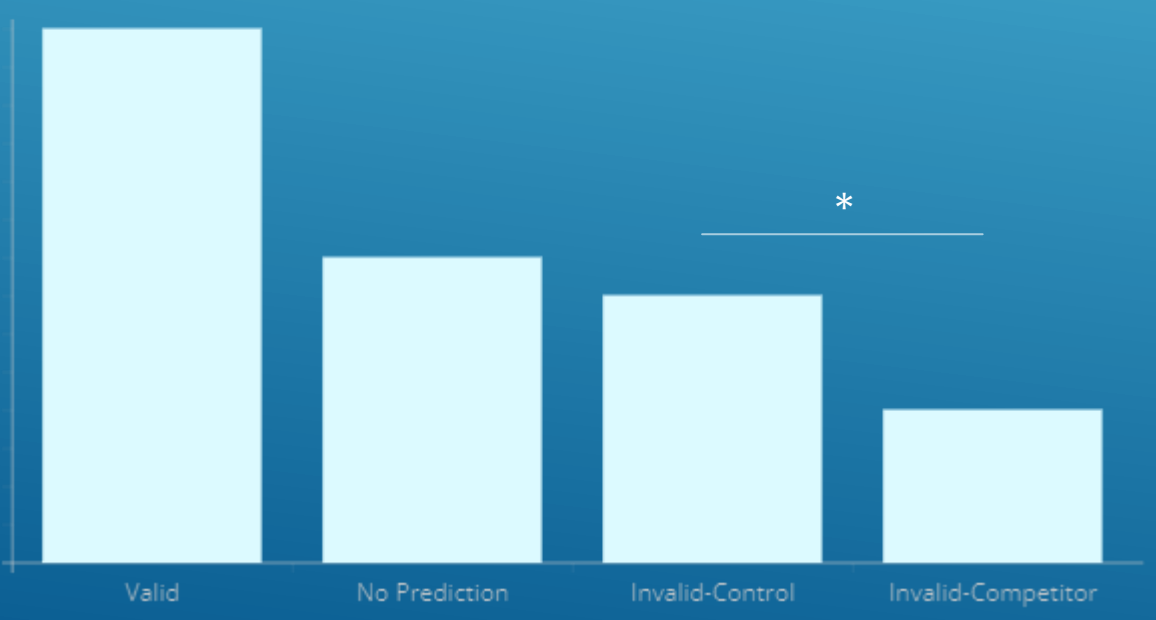

# THANK YOU